#### **Lessons Learned From Remote Ground Station Operations**

James Cutler Space and Systems Development Laboratory (SSDL) Stanford University

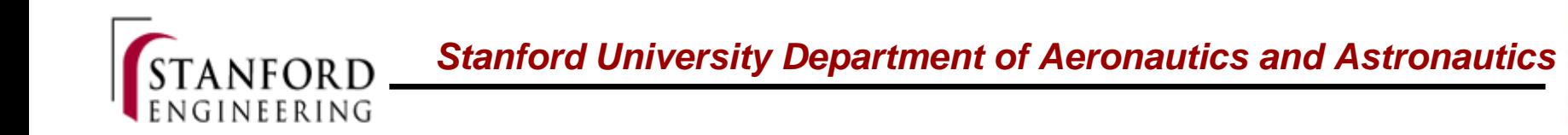

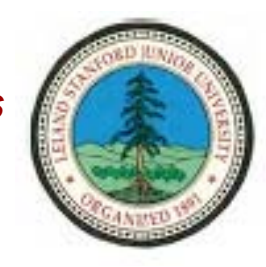

#### **Can we talk to our satellites like we talk to Google?**

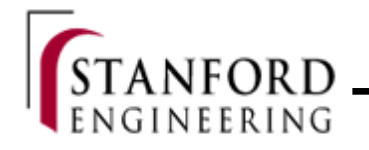

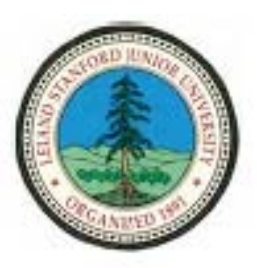

## SSDL – Remote Ops Since 2000

- • Five satellites in orbit
	- –Opal, Sapphire, Quakesat,
	- GENESAT, MAST
	- Future…solar sails!
- •Near space launches
- • Earth stations:
	- –Alaska (U/VHF), California (U/VHF,S)

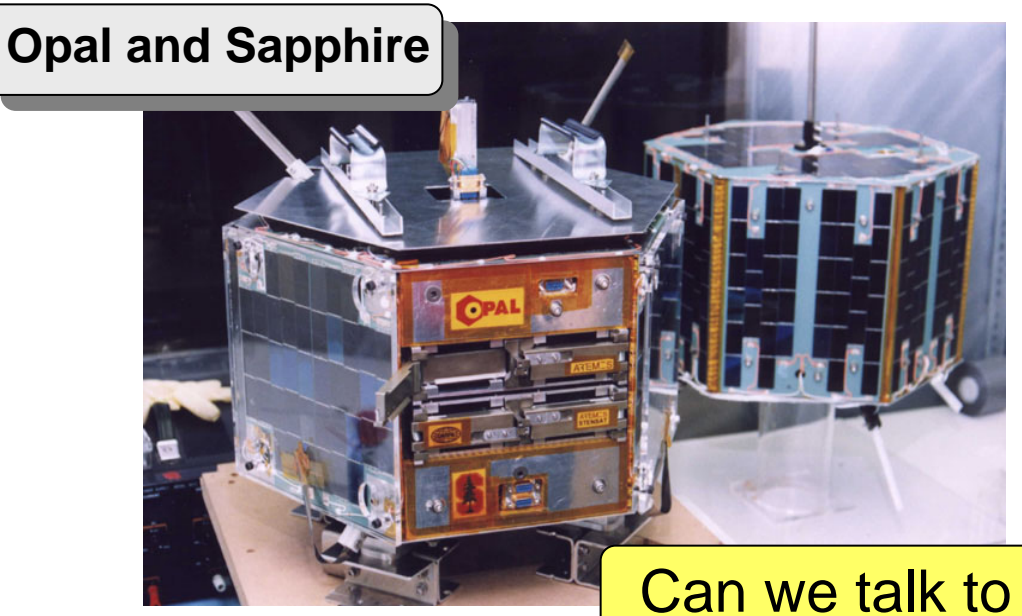

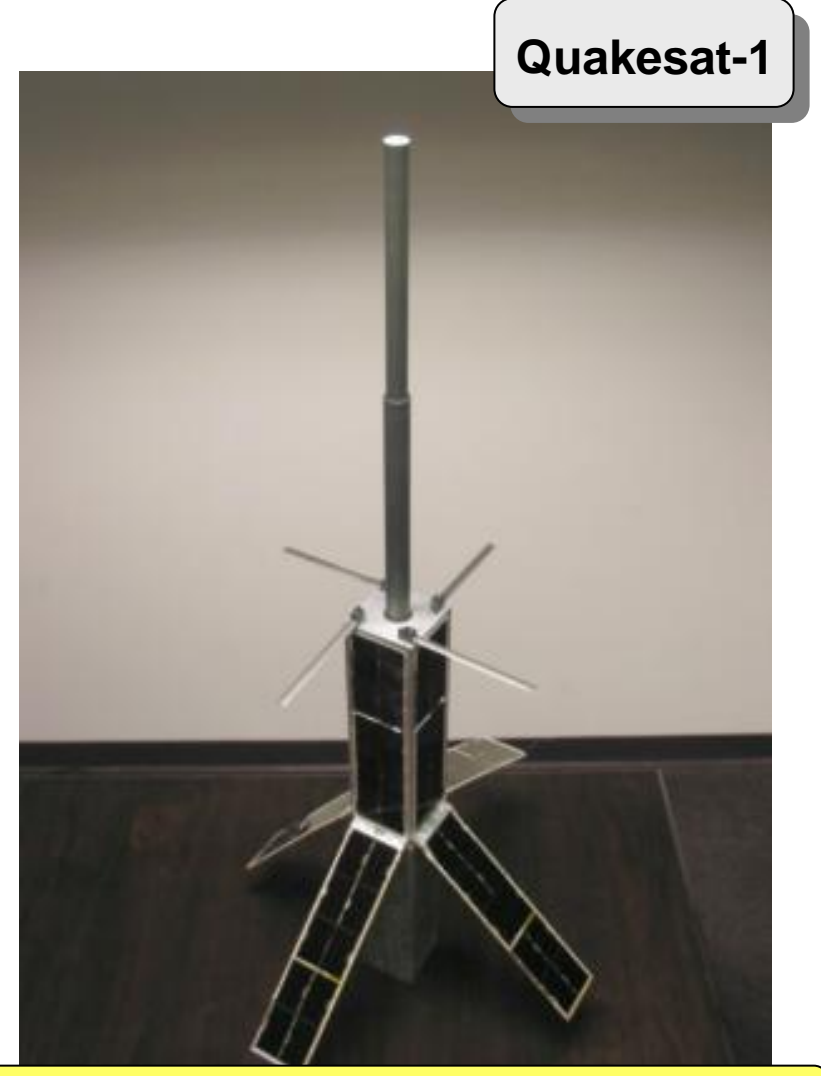

Can we talk to our sateljlites like we talk to Google?

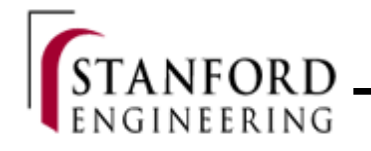

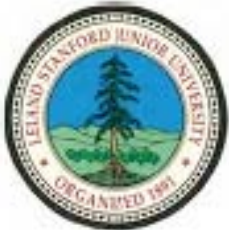

#### High Altitude Balloon – BioLaunch B07A

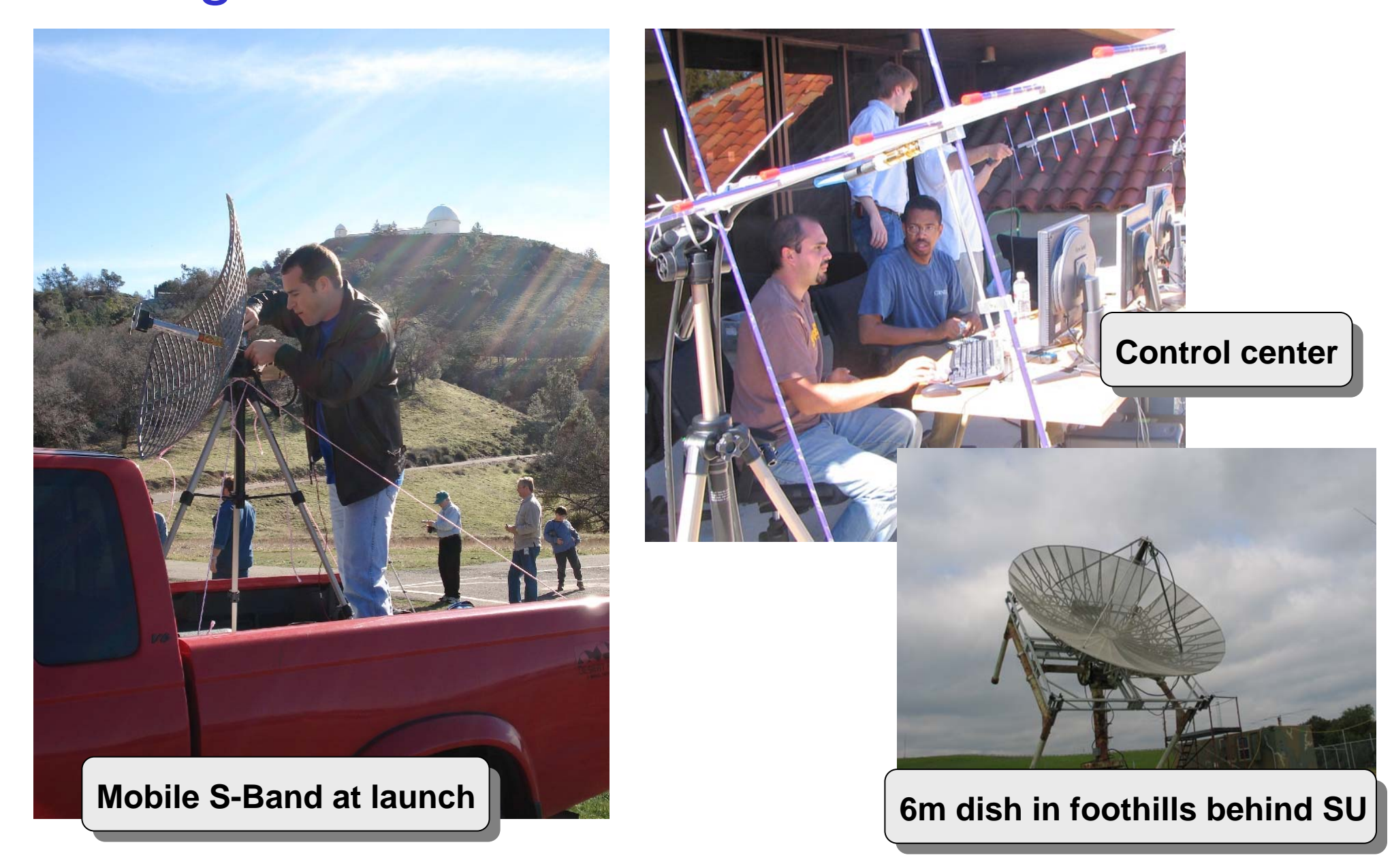

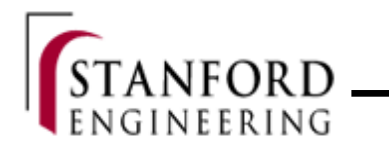

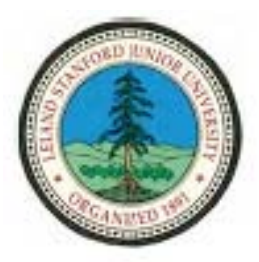

#### Santa Cruz from 70K Feet

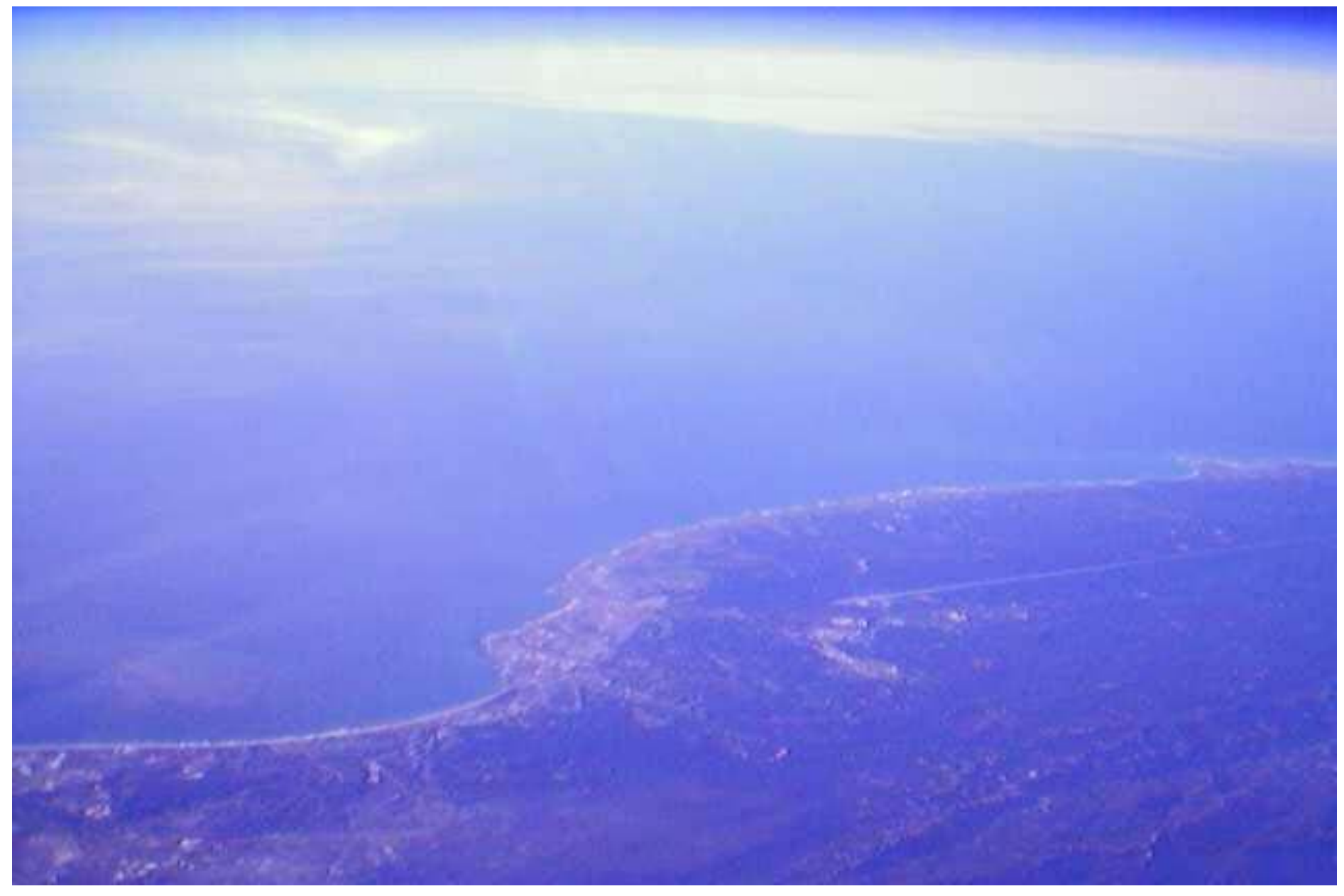

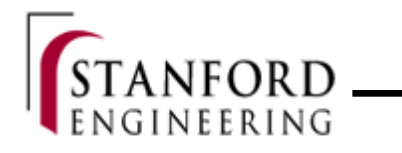

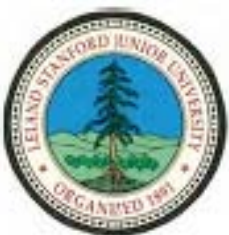

#### Remote Operation – Lazy or Useful?

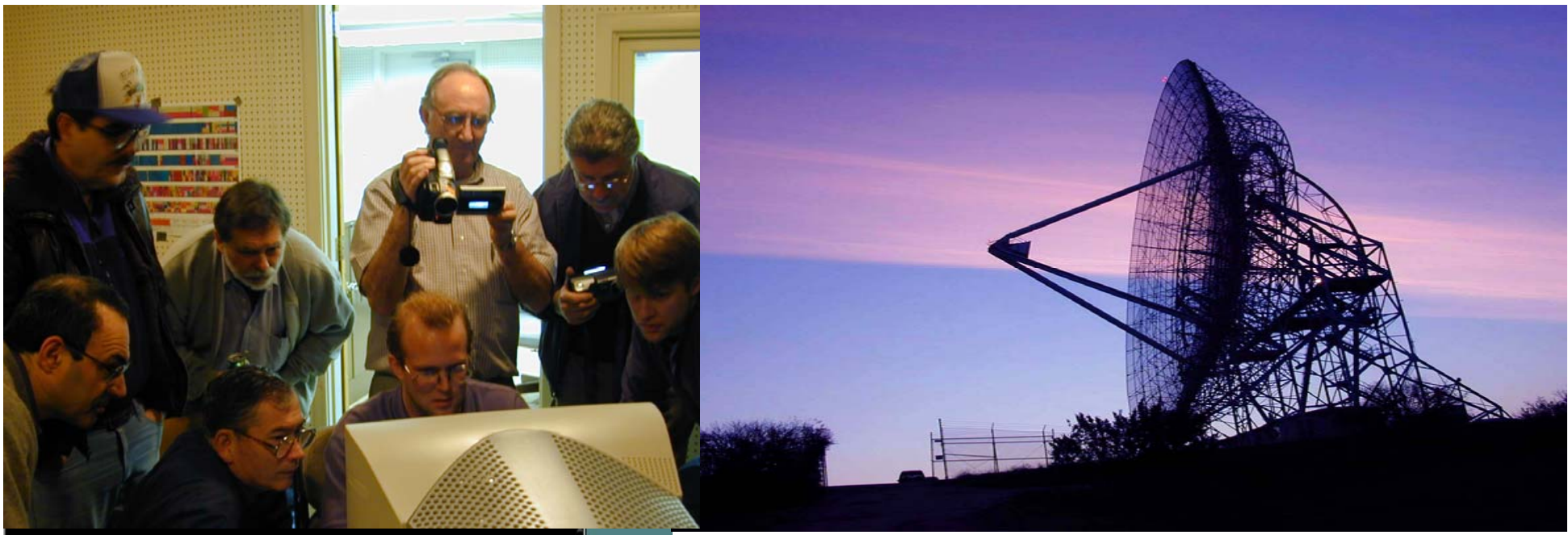

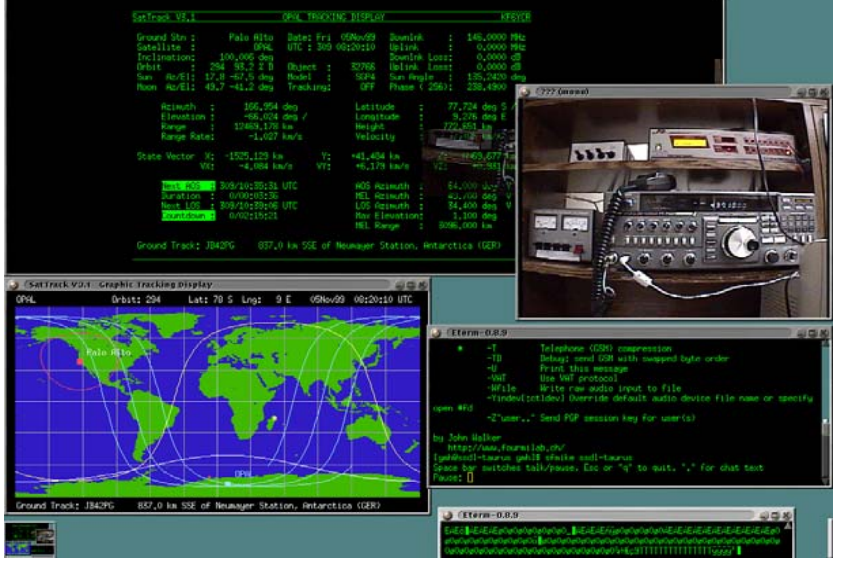

- DNEPR 2 passes
	- –~12 @ Fairbanks, Alaska
	- –~ 4 @ Stanford, California

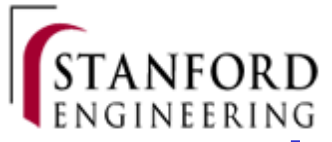

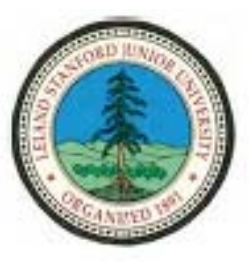

## Lesson: Local Operation is Most **Informative**

- Direct access to equipment
- • Higher bandwidth telemetry
	- Audio
	- Spectrum analyzer
- Tracking Roles
	- Tracking
	- –Spectrum/Signal monitoring
	- **Links of the Company** Sat ops
	- Coordination Communication

**How can we improve remote operation?**

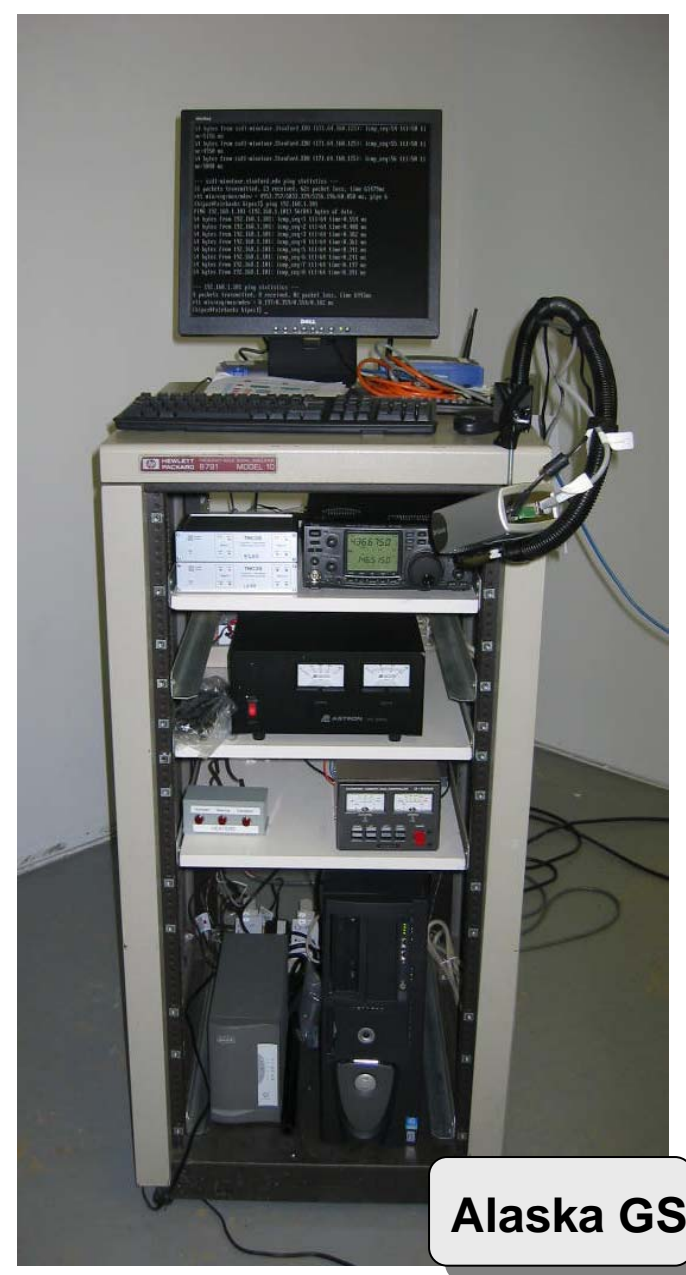

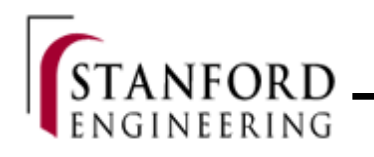

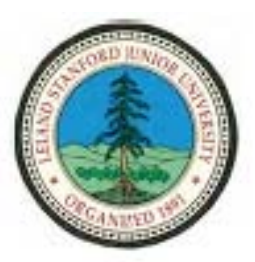

#### Lesson: IP Everywhere

- • Network enable hardware.
	- Most HAM equipment is RS-232.
	- Power over Ethernet (POE)
- • End-to-end IP to satellite
	- See OMNI project at NASA-GSFC

**How do we support legacy systems?**

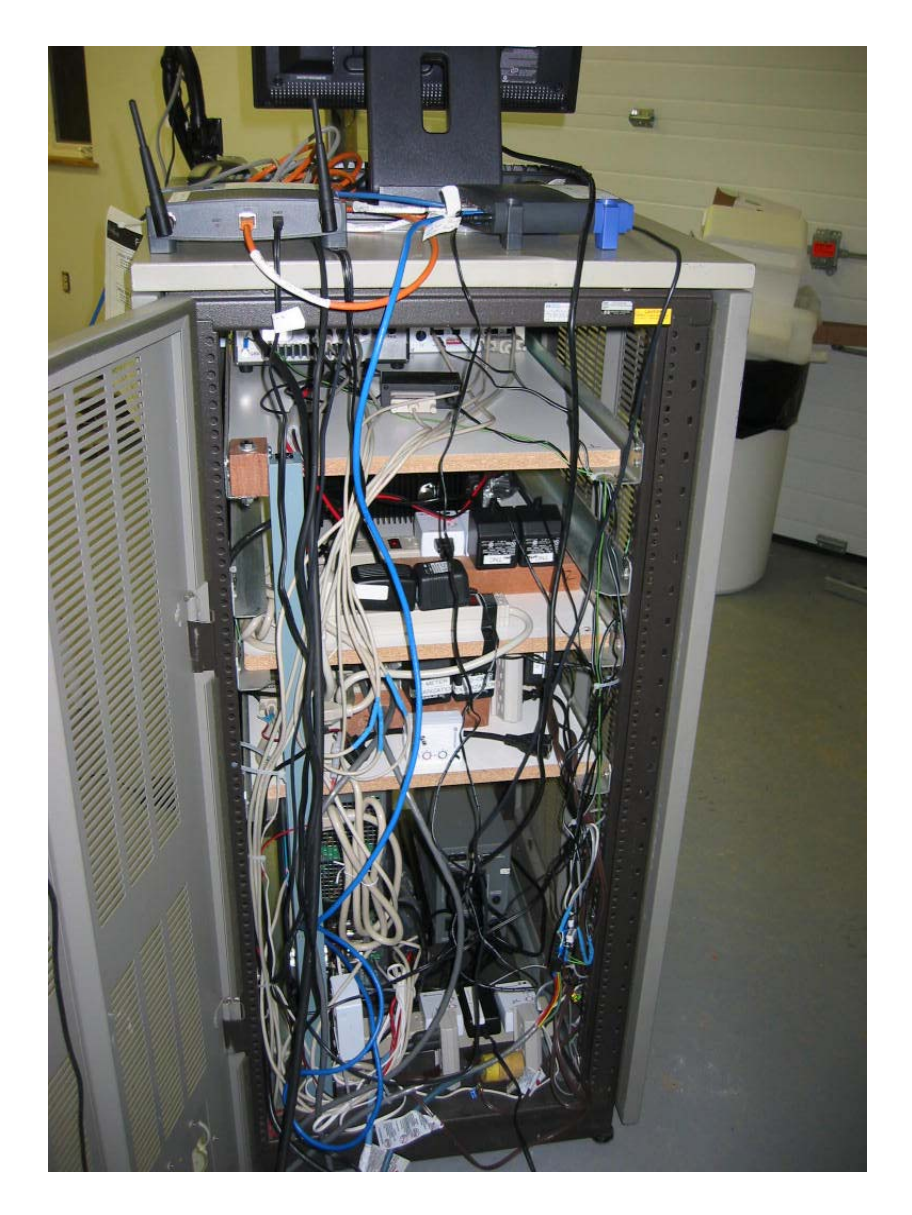

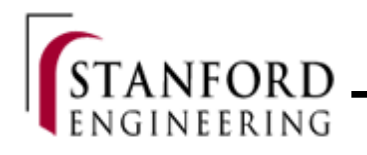

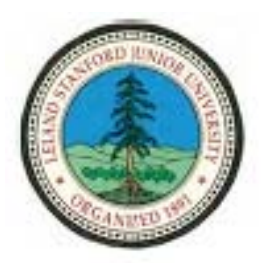

## Serial To Ethernet Bridges

- Convert serial ports to ethernet (TCP/IP)
	- –Dedicated hardware (Moxa, etc)
	- **Links of the Company** Hardware and software (Linux + serial port cards)
	- **Links of the Company** Virtual serial ports, termnetd
- Works for legacy HW and SW

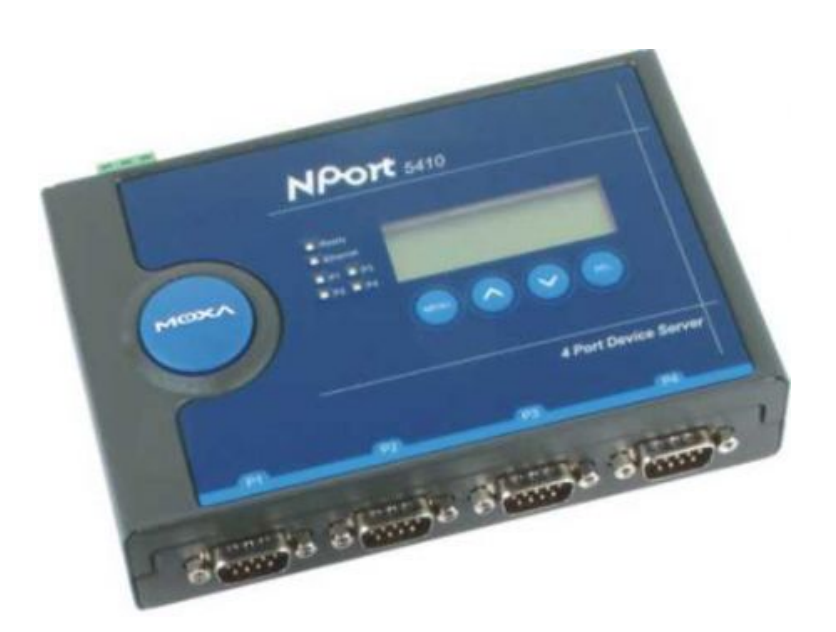

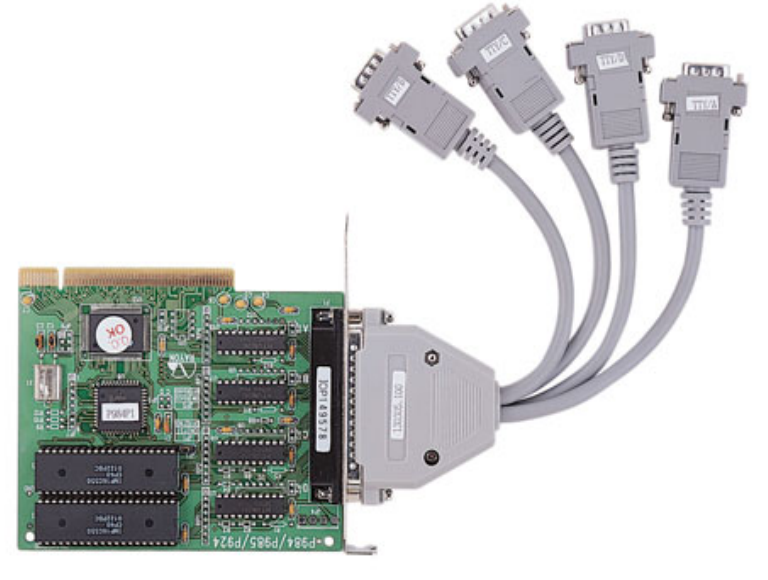

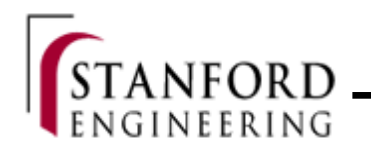

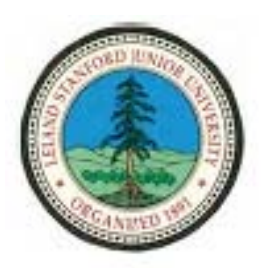

## Mercury Ground Software

- • Manual or autonomous tracking
- • Network accessible (browser and "telnet')
- •Open source
- • COTS parts
	- Linux
	- Apache
	- MySQL
- •Runs on my laptop
- • GSML – ground station markup language
	- Abstract control of station
- • Operational, and under development

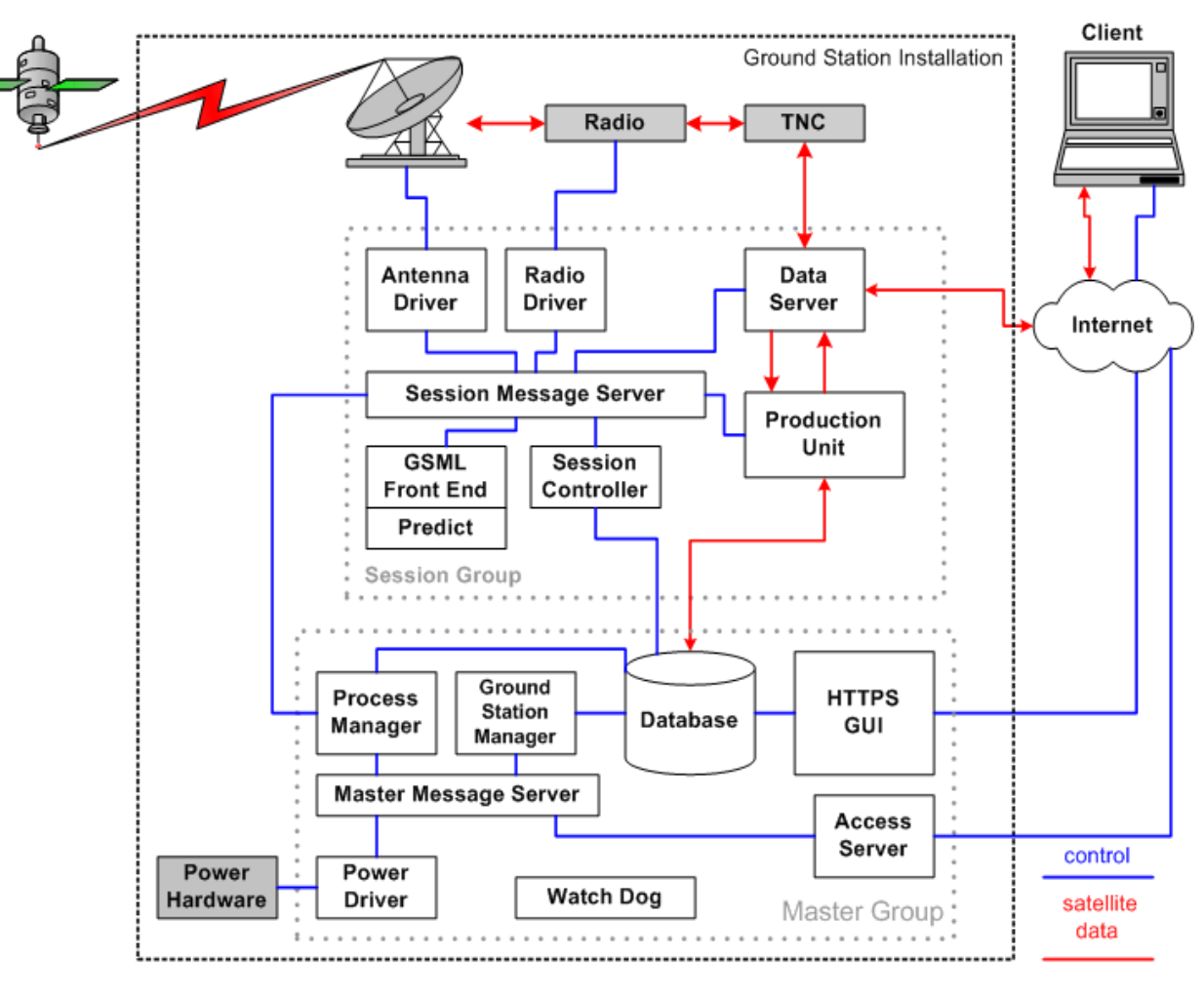

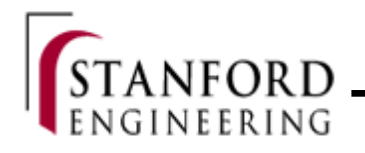

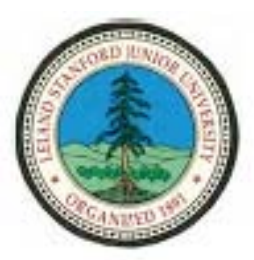

## Lesson: Hackers Lurk Everywhere

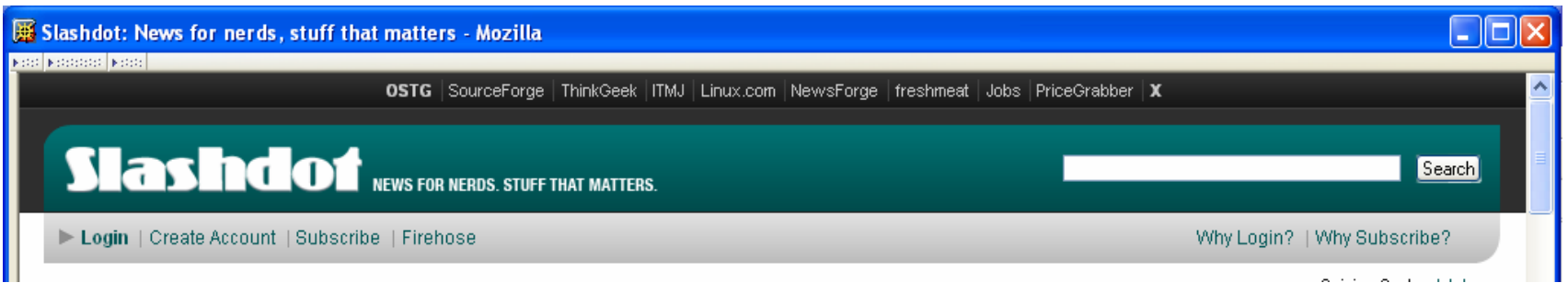

- Security is a concern
	- –Networked stations are exposed
- Slashdot effect
- •Daily/hourly attacks on our machines
- Be prepared and nimble
	- –It's not as bad as it sounds if you careful
	- –We use virtual machines (VmWare, Xen)

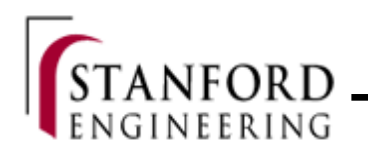

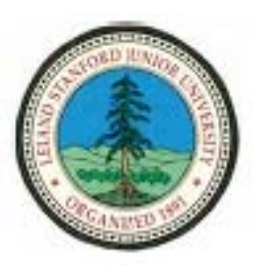

## Lesson: Failures are a fact!

- Failure not a problem, but a fact!
- •We cope with them through *recovery/repair.*
- Improving recovery/repair improves availability
	- Availability = MTTF / (MTTF + MTTR)
	- – Make MTTF very large; then Availability => 1, but, what if MTTR << MTTF
- Failure examples
	- –Recent DNEPR2 support
	- –Percussive adjustment of radios
	- Fairbanks Internet links

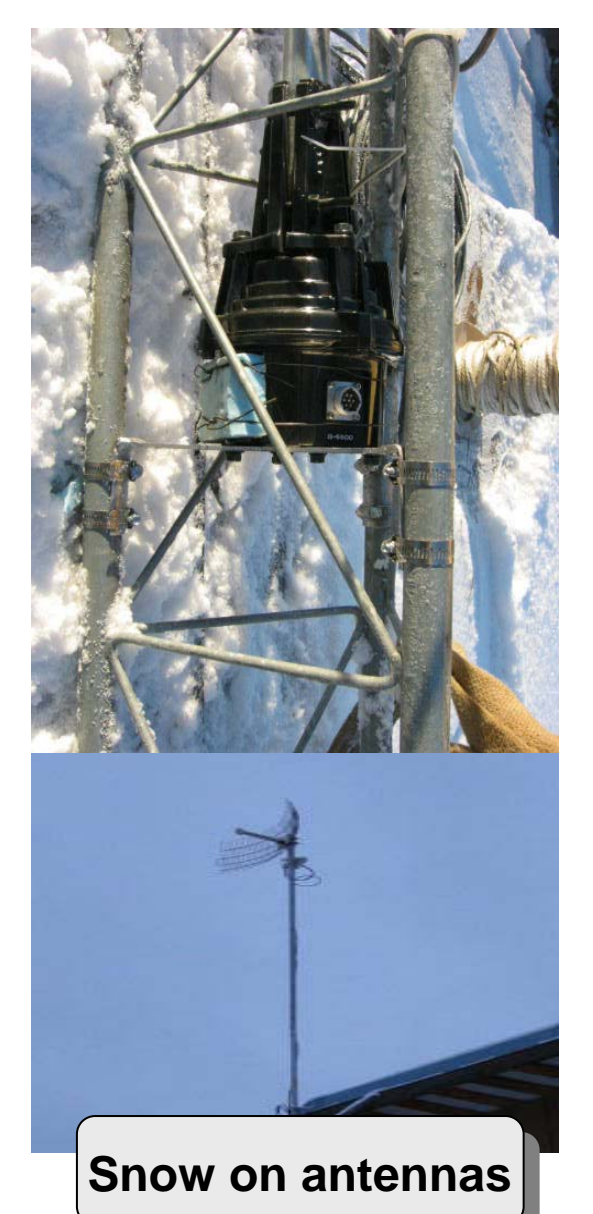

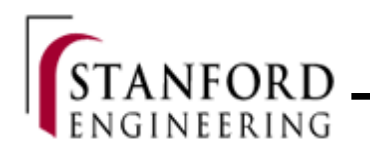

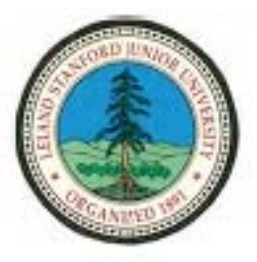

## Lesson: End-to-End Principle

- $\bullet$  "A lower layer of a system should support the widest possible variety of services and functions, so as to permit unanticipated applications" [Saltzer, Reed, Clark].
- Π Virtual Hardware Level (VHL) fundamental capabilities of low-level hardware.
- Π Session Level (SL) — typical automation tasks of a single station.
- $\mathcal{L}_{\mathcal{A}}$  Network Level (NL) — services of a network of ground stations.
- $\Box$ A *virtual ground station* (VGS)

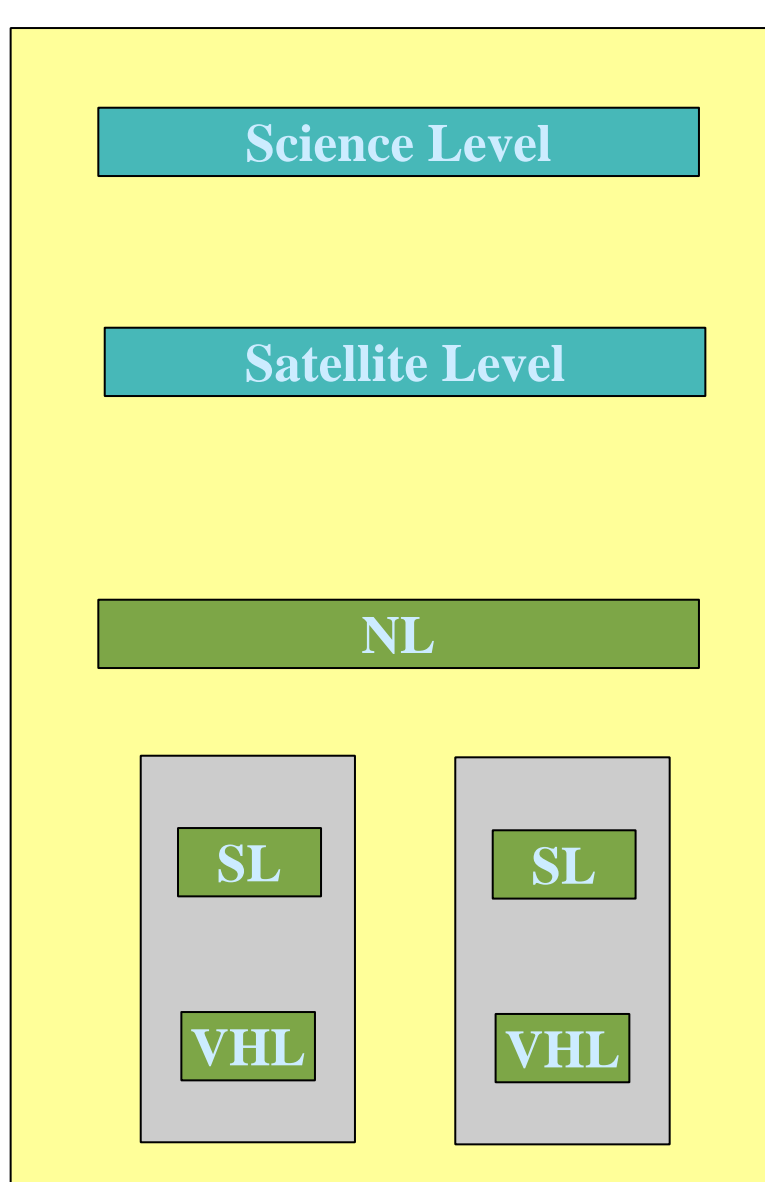

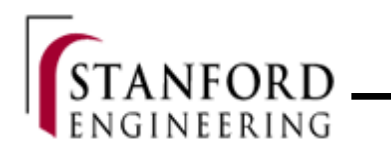

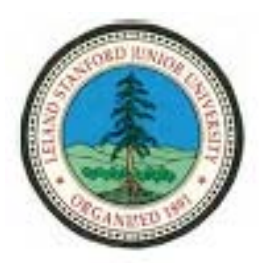

#### Composable GS

- • Distributed GS components can be *composed* to form a *virtual ground station*.
	- A GS is decomposed into core components.
	- These are then assembled to form virtual ground station services.
	- Local teams for optimization, global teams for increased contacts.

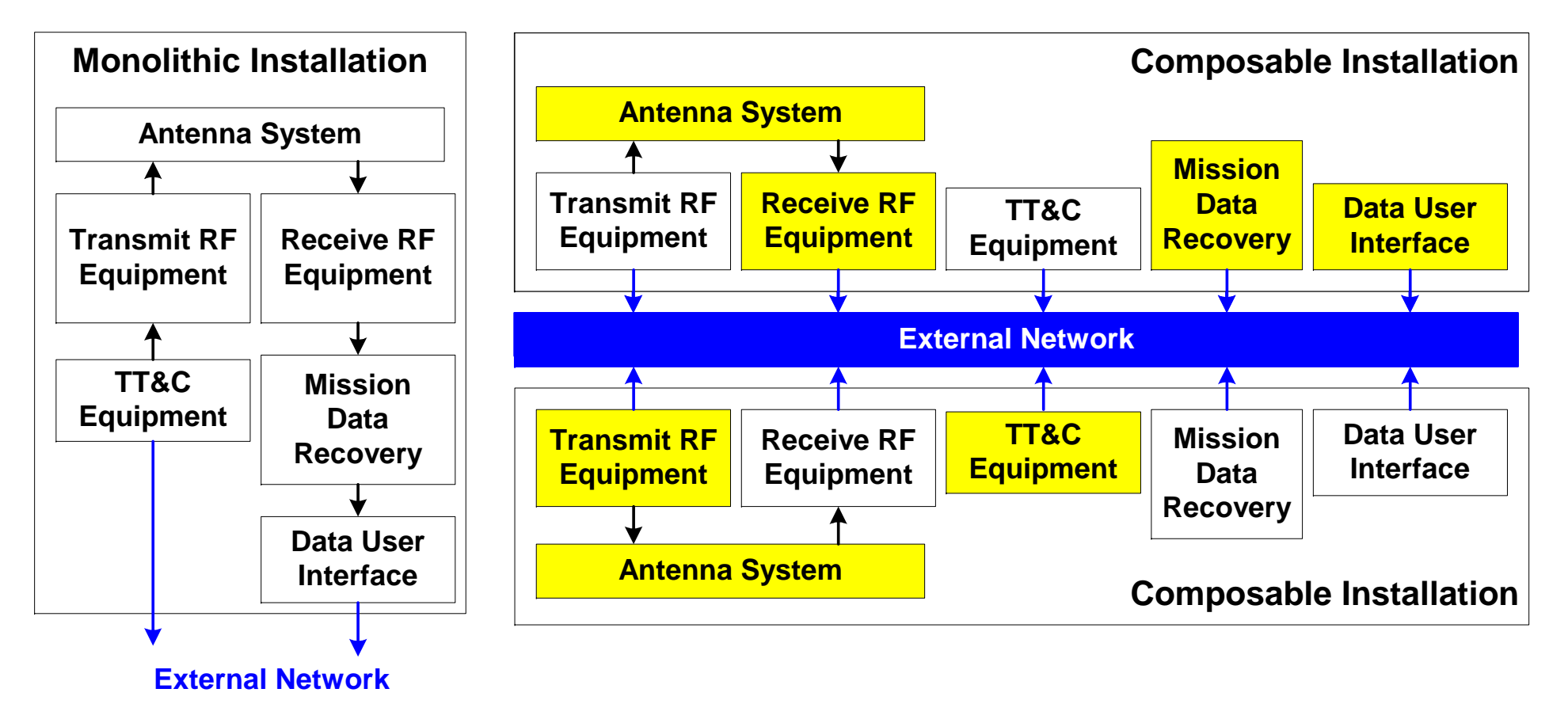

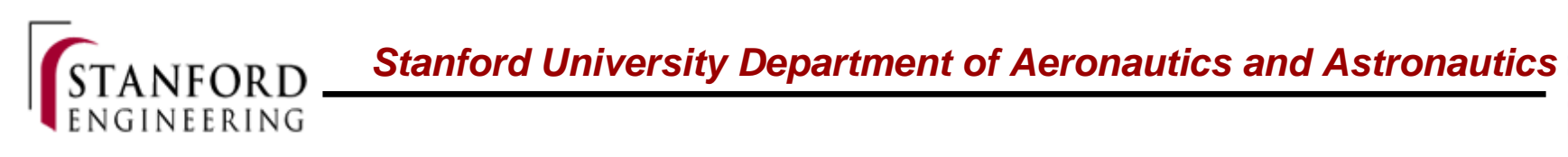

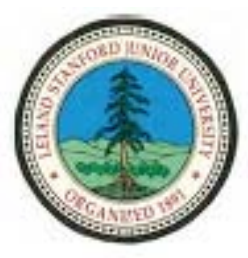

#### Virtual Machines—A quick digression

- $\bullet$  A host OS and hardware running multiple guest OS, the virtual machines.
	- –To the guest, it appears to them as if they are the sole machine.
	- – To the host, it just appears as a running process. Common place in IBM main frames for years, but now making their way into mainstream computing (ie Vmware, Xen).
- П Uses of VMs
	- $\bullet$  Guest OS free from the hardware it is running on. Consider HW upgrades now Just copy.
	- zFacilitates backups and restorations.
	- $\bullet$ Higher utilization of CPU resources.
	- $\bullet$ Isolation, sandboxing, and security.
- П What if a core GS service included the ability to run a VM?

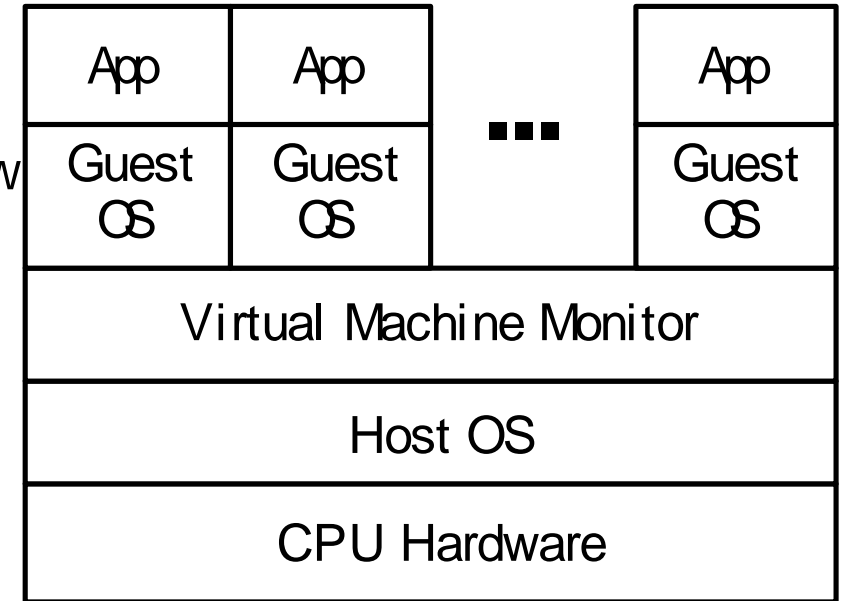

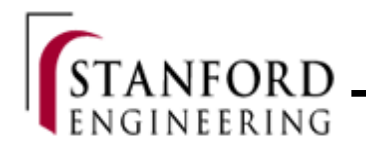

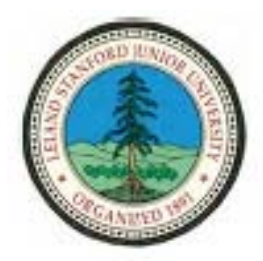

## Software Defined Ground Stations

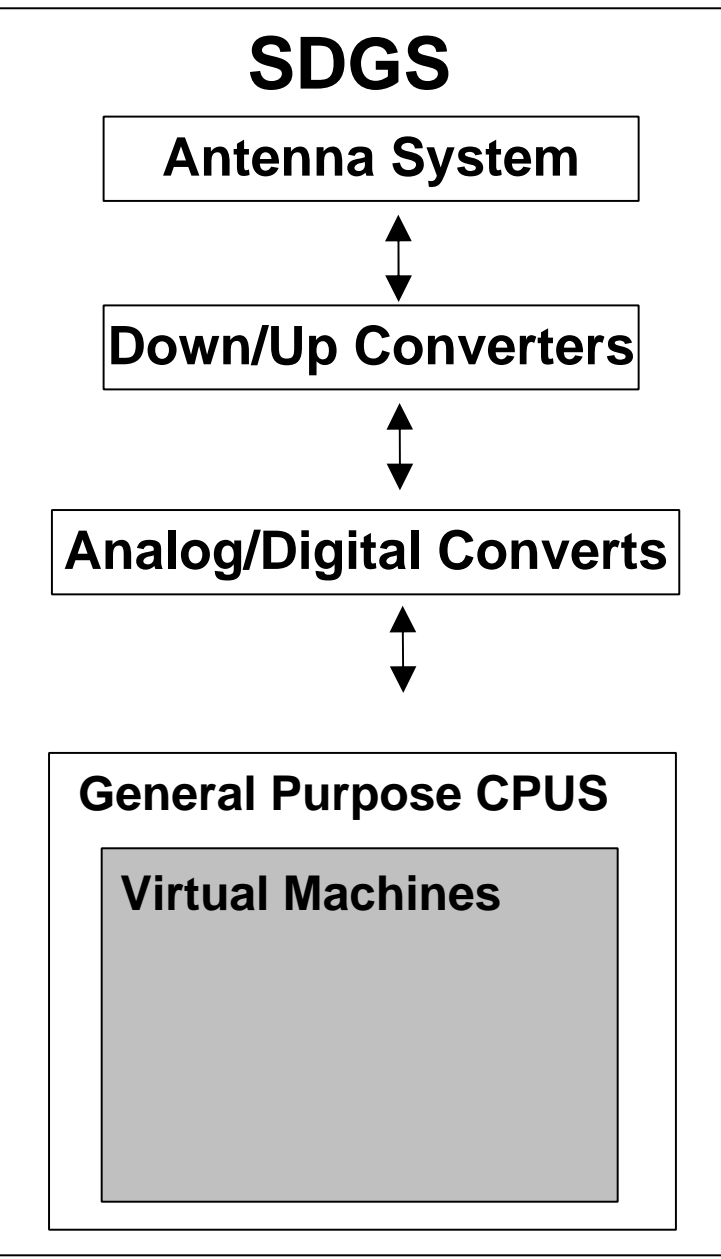

- • Reduction in custom hardware
	- – Antennas, amplifiers, up/down converters, ADCs, DACs
- $\bullet$  Move everything else into a VM
	- –Bit sync, FEC, packetization.
	- –TTC, misson data, etc.
- • VMs are now:
	- Portable
	- –Upgradable
	- Customizable
	- Etc.
- •Check out gnuradio.org

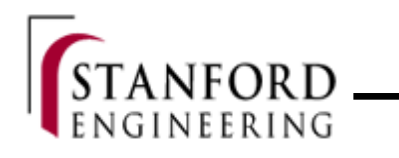

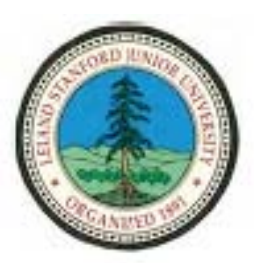

#### Lesson: Beamwidth!

- • Sweet spot for tracking
	- Our experience: 20-60 degrees
- Lead the spacecraft, don't follow
- How do we hunt for the satellites?

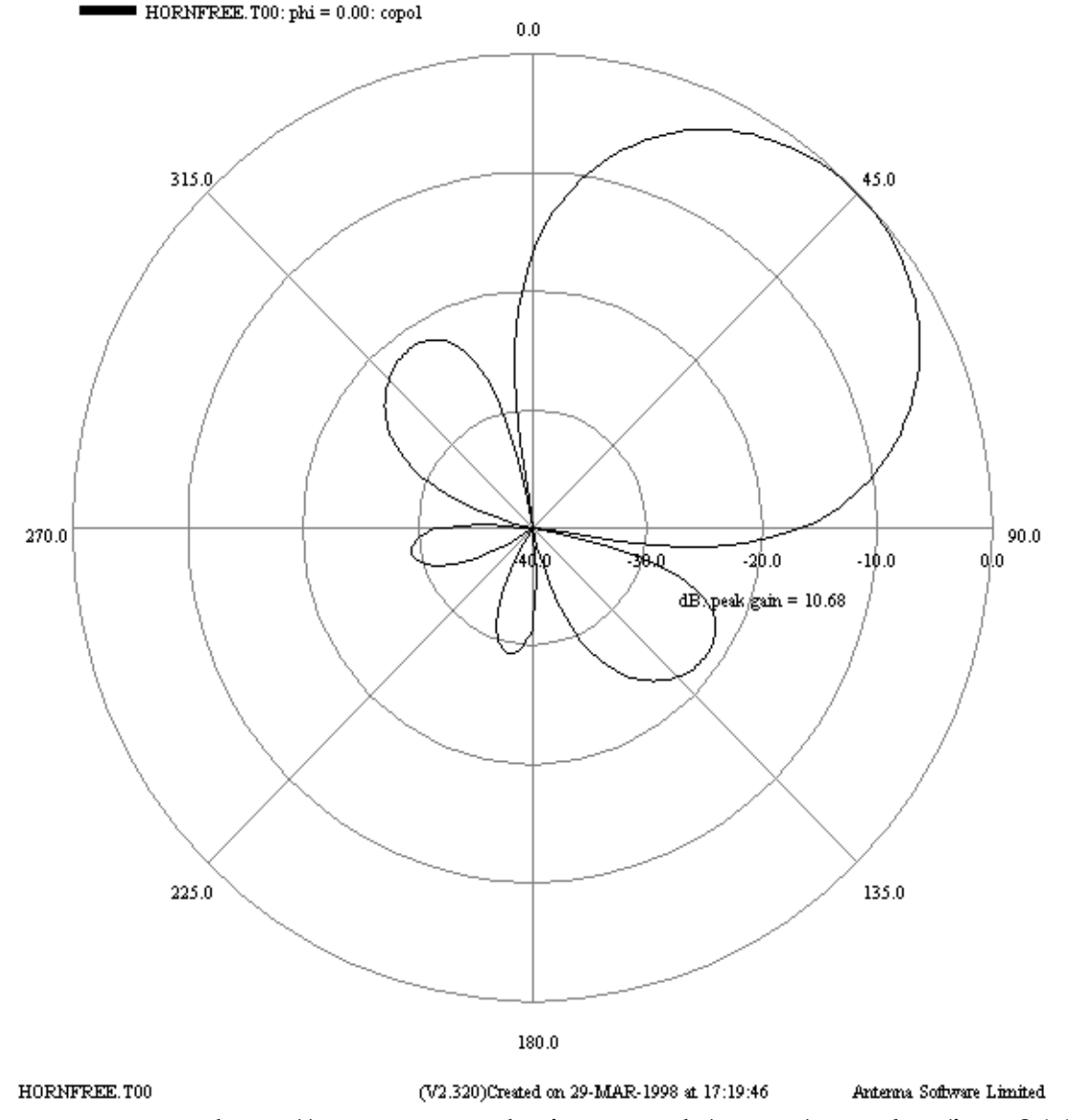

http://www.maasdesign.co.uk/maas/qmwleo/img011.GIF

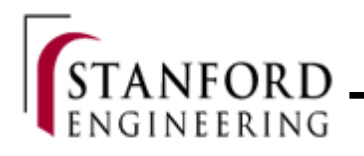

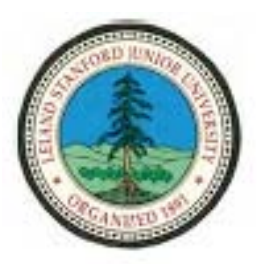

## Lesson: Make State Available

- What state is your system in?
- View the GS as a *satellite*
	- Telemetry
	- –Health management
	- Beacons
- Don't assume what operators will want!
- $\bullet$  Make everything as simple as possible, but not simpler
	- Albert Einstein

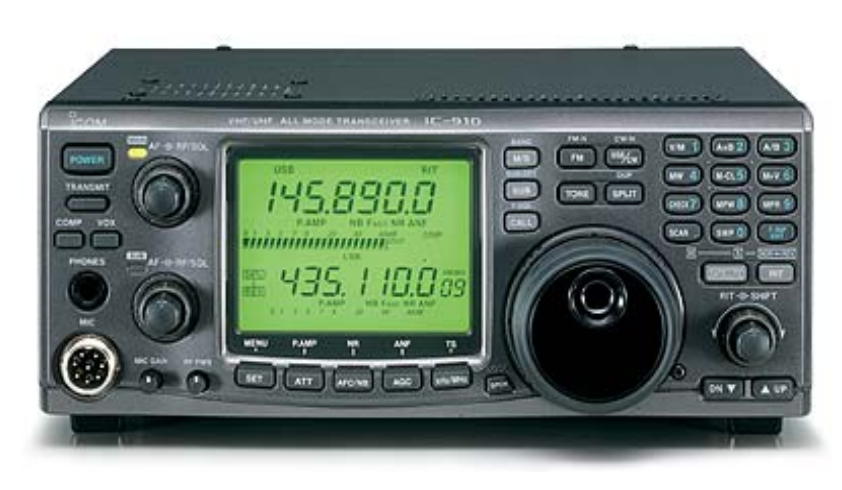

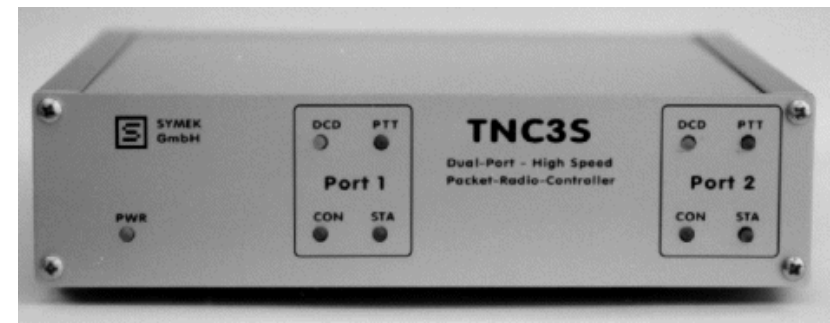

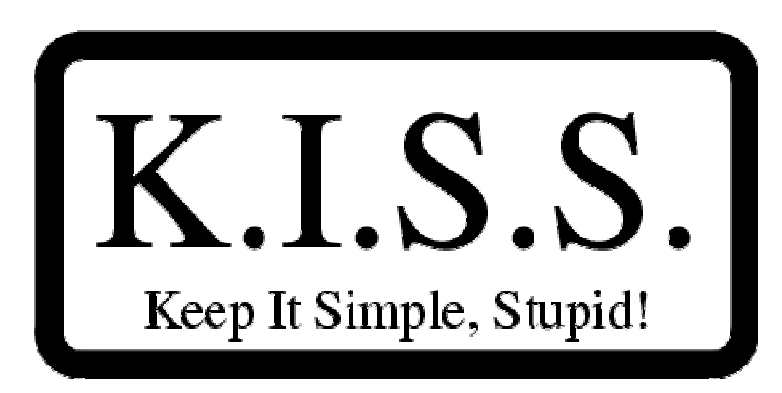

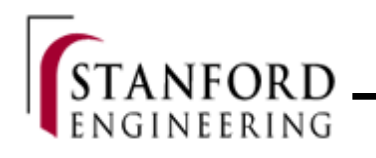

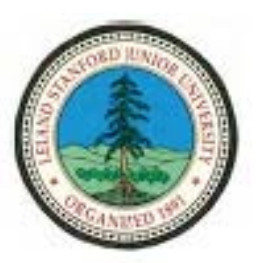

# Community Efforts

- •Non-pointing antennas?
- • A strategy for beacons—post launch, pre object ID
	- Power/beacon frequency trade-offs
	- CW beacons have been great!
		- Can we build a low cost receiving station (Niederstrasser)?
- • A strategy for object identification
	- CalPoly's IRC is great!
	- Spread spectrum radio with a ground software-defined radio.
	- Beacon packet relays ala ANDE/RAFT
- • Matrix switch between radios/modems
- • Mass deployment of \$15k stations?

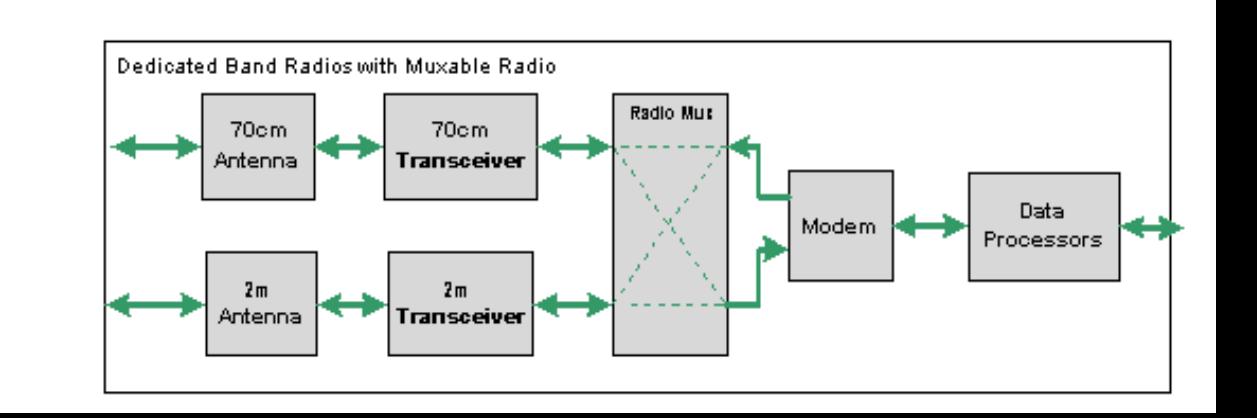

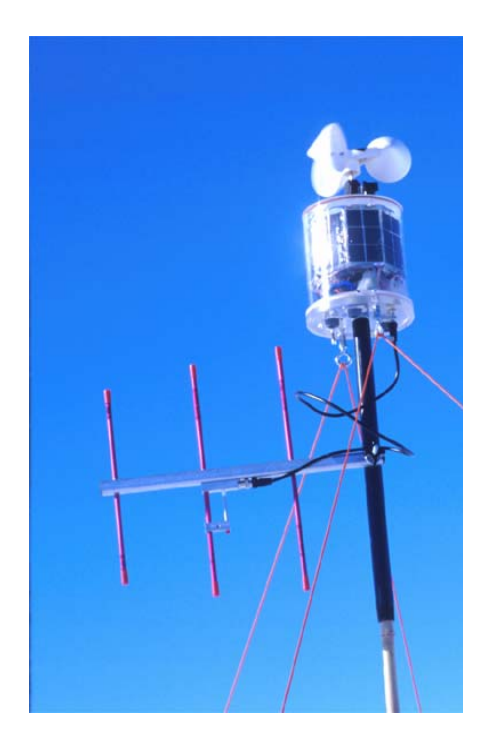

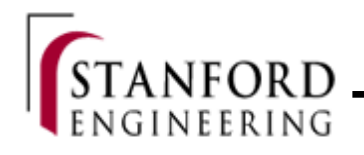

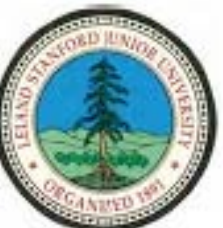

**Network**

**Internet**

**Infra-**

**structure**

## Next Steps – Ground Station Networks

- • A federated ground station network (FGN)
	- – 100's of stations under different administrative domains—universities.
	- – Globally distributed facilities that can dynamically join and leave the federation.
	- –Heterogeneous and networked via Internet.
- • Ability to designate teams of stations
	- Teams collaborate on high level task (e.g. "track this spacecraft").
	- –Global teams to increase access windows.
	- – Local clustering to optimize ground stations and provide path and node redundancy.
- •**Prototype Mercury system**
- • **Global Educational Network for Satellite Operations (GENSO)**

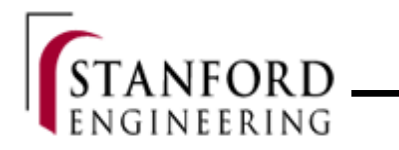

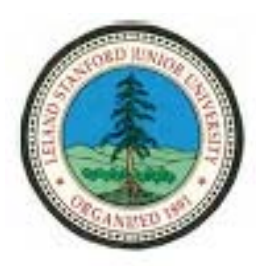

#### The End